# Instructions

Basic instructions to start labeling waterfowl for the UNM ASPIRE and USFWS research project.

#### Instructions

#### Signing Up and Logging in

- 1. Visit https://ducks.remotesensingscience.com/ in your web browser
  - a. Fill out your information
  - b. The Key is ASPIRE
  - c. Select your experience level
  - d. submit the reCAPTCHA
- 2. Check your email
  - a. Click the link to set your password
  - b. Input your password twice
  - c. You should be redirected to the login page
  - d. login with your email and new password
- 3. The login link for future reference is https://app.labelbox.com

If you have trouble getting to this point, check your spam, or try a different email address to sign up.

For technical questions please contact jly.dev.36963@gmail.com

#### Once you are Logged In:

#### Select the "BirdVision" project

B BirdVision Object detection algorithms to identify waterfowl from down-looking (nadir) aerial imagery.

0 labels Active a month ago

#### Select "Start Labeling"

START LABELING

Example: Using keyboard shortcuts to label objects (water fowl)

- 1. Press 2 (i.e., for Canada Goose)
- 2. click the first corner

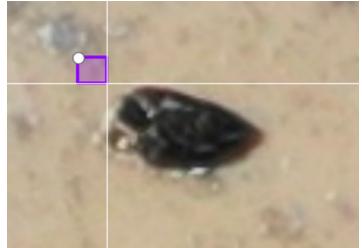

3. click the opposite corner

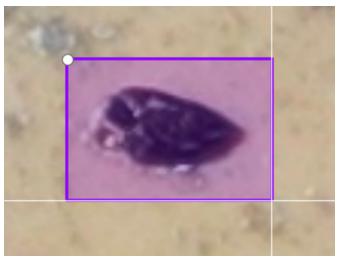

a. BE SURE TO GIVE SOME BUFFER AROUND THE BIRD

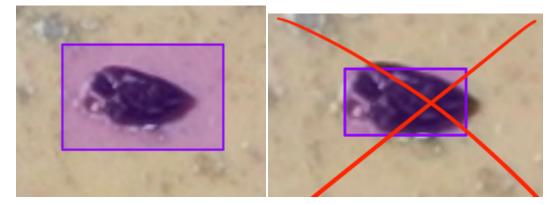

Good

Not So Good

You can also select the class (bird species) in the left hand column to activate it for labeling.

| ŧ | Q                          | ■ \$ |
|---|----------------------------|------|
| 1 | Other Waterfowl            | 0    |
| 2 | Canada Goose               | 0    |
| 3 | Snow Goose                 | 0    |
| 4 | Sandhill Crane             | 0    |
| 5 | American Wigeon            | 0    |
| 6 | Teal                       | 0    |
| 7 | Gadwall                    | 0    |
| 8 | Mallard                    | 0    |
| 9 | Northern Pintail           | 0    |
|   | Northern Shoveler          | 0    |
|   | Ringneck<br>Draw a polygon | 0    |
|   | Ruddy                      | 0    |
|   | Redhead                    | 0    |

Repeat for as many birds as you can find in each picture!

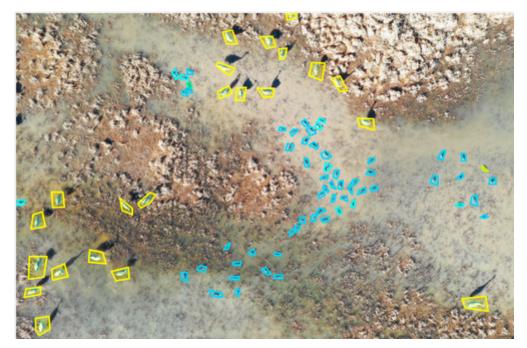

Excellent

Press e to submit labels and move to next image - CAREFUL - after submitting the image you can not return to it again. NOTE: You will not be able to come back to the image if you 'skip' it either.

#### **References:**

- Cheat-sheet is available in the left menu by clicking the keyboard icon next to gear icon:
  https://labelbox.com/docs □ \$

### **Example With Pictures**

This is a demo project - you will notice more class options in your project.

This is a polygon label example and not a rectangle label example.

### Step 1: Enter Project

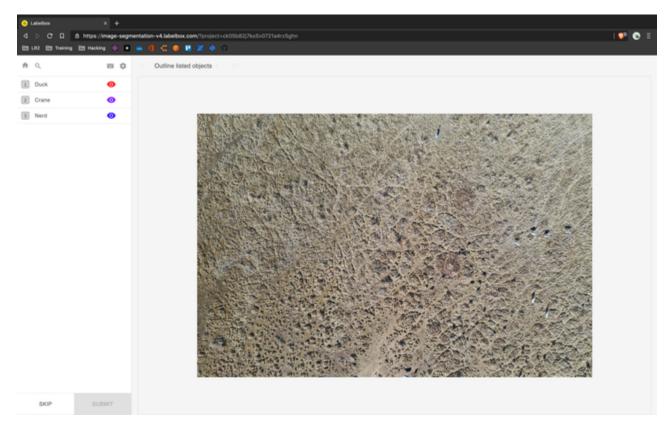

### Step 2:

Zoom and pan to find birds.

| ۰           | Labelbox      | × +              |                                                                                                    |                           |
|-------------|---------------|------------------|----------------------------------------------------------------------------------------------------|---------------------------|
|             |               |                  | nentation-v4.labelbox.com/?project+ck05b82j?ko5v0721a4rz5ghn                                                                                                    | I 🔮 💿 🖤                   |
| -           | UR2 🛅 Theinir | ng 🛅 Hacking 🤤 🔳 |                                                                                                    |                           |
| $\hat{\pi}$ | 0,            | = ¢              | Outline listed objects                                                                                                    |                           |
| 1           | Duck          | 0                |                                                                                                    | Contraction Description   |
| 2           | Crane         | 0                | A LINE OF THE REAL PROPERTY OF                                                                                                    |                           |
| 3           | Nerd          | 0                |                                                                                                    | 2 COLORIS COLOR           |
|             |               |                  |                                                                                                    |                           |
|             |               |                  | and the second second s | States and a state of the |
|             |               |                  | A DECEMBER OF A DECEMBER OF A DECEMBER OF A DECEMBER OF A DECEMBER OF A DECEMBER OF A DECEMBER OF A DECEMBER OF                                                                                                    | CAR DECY                  |
|             |               |                  | the state of the state of the s | 1000                      |
|             |               |                  | the second second to the second of                                                                                                    | And I water               |
|             |               |                  |                                                                                                    |                           |
|             |               |                  |                                                                                                    | an a star                 |
|             |               |                  | A CALLER AND AND AND AND AND AND AND AND AND AND                                                                                                    | 6313 - BAS                |
|             |               |                  | A CARLES AND A CARLES AND A CAR | Date in the Sta           |
|             |               |                  |                                                                                                    | ATS CALLS                 |
|             |               |                  | and the set of the set of the set |                           |
|             |               |                  | The second second second second second second second second second second second second second second second se                                                                                                    | The second second         |
|             |               |                  |                                                                                                    | at a set of the set       |
|             |               |                  |                                                                                                    | and the strength          |
|             |               |                  | and a start of the second start of the                                                                                                    | s Surge and the           |
|             |               |                  | Carlo - Law A Mail - Carlo - Pro-                                                                                                    | AND PORT                  |
|             |               |                  |                                                                                                    | Basteria                  |
|             | SKIP          | SUBMIT           |                                                                                                    | and the second            |

### Step 3:

Hotkeys will make you fast. Press the number associated with the label to activate it.

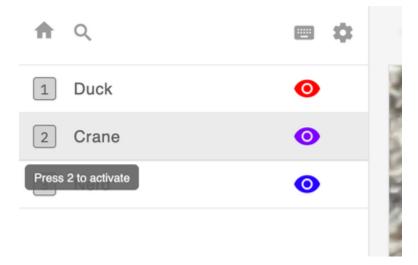

### Step 4:

There are many keyboard shortcuts to make you quick.

DON'T PRESS e UNTIL YOU ARE SURE YOU HAVE LABELED EVERY BIRD IN THE IMAGE!

| S Labelbox                                          | × +              |                                  |                         |           |                    |                 |                    |                                         |
|-----------------------------------------------------|------------------|----------------------------------|-------------------------|-----------|--------------------|-----------------|--------------------|-----------------------------------------|
| 4 > 0 0 6                                           | https://mage-seg | ventation-v4.labelbox.com/?proje | ct+ck05b82j7ko5v0721a4r | zőghn     |                    |                 |                    | I 💶 🖸                                   |
| Es LAZ Es Taining E                                 | Hacking 🧕 🔳      | • • • • • • •                    |                         |           |                    |                 |                    |                                         |
| Keyboard Shortcuts<br>Get insanely fast at labeling | ×                | Outline listed objects           | 5 - 22                  |           |                    |                 |                    |                                         |
| Classes                                             |                  | a heren                          | 1000                    |           | 330                | 1. S. 19        | 10-54              |                                         |
| Duck                                                | 1                |                                  | APT - Z                 | 10        |                    | LACKAN .        | and the            |                                         |
| Crane                                               | 2                |                                  | 24 224 6                | Sec. 2    | ALCONON.           |                 | TO OTS             | AND AR                                  |
| Nerd                                                | 3                | 2 Balling 1                      | the start               |           | SCOLUMN            | No. Contraction | Contraction of the |                                         |
| General                                             |                  | - 19 A.                          |                         | See.      | Contraction of the | DE H            | 26.30              | State of                                |
| Submit                                              |                  | and see                          | - Start                 | STREET BE | 10-7-50            | and and         |                    | APRIL POLICY MORE                       |
| Skip                                                |                  | 20 M 16-5                        | 1242 P 3                |           |                    | CTT CALL        | C LA SE            |                                         |
| Complete shape                                      | 1                | 7000                             | 10                      | County -5 |                    | 1 Sugar         | Entre 15           | Ro- Line                                |
| Undo                                                | cmd/ctrl + z     | 2002AR                           |                         | 1. 30     | 2 A 12 A 14        | 4900            |                    | 1 1 9 h 8 h                             |
| Redo                                                | emd/ch1+y        | S Y Z                            | and rate of             |           | - M                | HOF.            | E HE VA            | That is the                             |
| Delete                                              | backspace        | 1000                             |                         | Ert       | the day            | 100 184         | 94319              | and the ment                            |
| Deselect                                            | escape           | St. Cherry                       | Costas)                 |           | a start            |                 |                    | A CALL AND A                            |
| Change class of segmentation                        | n e              | 14 C 200                         | 143 (TO)                | 5450      | ALC: NO            |                 | Sent 1             | SU PARA                                 |
| Next segment                                        | 140              | See and                          | A STA                   | NEST      | 1290               | 12576           | 7775               | ALA You                                 |
| Previous segment                                    | shift + tab      | 12 500 45                        | The second              | 発生作っ      | - P                | 1 Second        | - Common           | 4 2 500 1923                            |
| Search class                                        | 1                | Cart Land                        | L DE                    | 5.92      | 1                  |                 | 100.50             | AL CALANDAR                             |
| Bring to front                                      | end/etri + 1     | A COLORADO                       | and the                 | 2 Carlos  | ALC: YOU           |                 | 500                | State of                                |
| Send to back                                        | condjobil + 1    | 2010月10月                         | 18                      | Jun T     | A Bre              | A State State   | 語を見ていた             | Sec.                                    |
| Show classifications                                | period           | A Les o                          | MP                      |           | 10000              |                 | RELEAR             | 10 - C                                  |
| Fit zoom to segment or map                          | 1                | and the second                   | -                       | C. C. L.  | Telling alle       | E BOOK          |                    | er start a                              |
| Toggle segments                                     | shift = s        | Endo -                           | to see .                | HUTTE     | 1.177              | 2 mark          | and and a          | ALL ALL ALL ALL ALL ALL ALL ALL ALL ALL |
|                                                     |                  | Section 2                        | and the state           | na int    | The ter            | Sales           | and and            | State State of                          |
|                                                     |                  | TO A SHEL                        | COL - No                | En ter    | A NOT A PARTY OF   | 10-10           | STALL ST           | a a la com                              |

## Step 5:

Label every bird.

You can scroll through pictures with the arrows located above the image near the text "Outline Listed Objects".

(This scroll feature is sometimes not available. If it is not, you must complete this image prior to moving on to a new one)

| Labelbox                                          |               |                                          |                |                |                                                                                                    |                                                                                                    |                                       |                   |
|---------------------------------------------------|---------------|------------------------------------------|----------------|----------------|----------------------------------------------------------------------------------------------------|----------------------------------------------------------------------------------------------------|---------------------------------------|-------------------|
|                                                   |               | nentation-v4.labelbox.com/?proj          |                | ghn            |                                                                                                    |                                                                                                    |                                       | 1 🖓               |
| UKZ EM Taining E                                  | Hacking 💿 🔳   | • • • • • • • • •                        | • •            |                |                                                                                                    |                                                                                                    |                                       |                   |
| eyboard Shortcuts<br>at insanely fast at labeling | ×             | Outline listed objects                   | > >>           |                |                                                                                                    |                                                                                                    |                                       |                   |
| lasses                                            |               | Car a su                                 |                | a de la        |                                                                                                    |                                                                                                    | A The                                 | Reine             |
| rck.                                              | 1             | 1                                        | and states in  |                | a later of my                                                                                                    |                                                                                                    | Suc. A                                | The store         |
| ane                                               | 2             | Barris and                               | Strat Bay      | and a second   | the tering                                                                                                    | Dont He .                                                                                                    | Very School C                         | and the second    |
| nd                                                | 3             | - Trans                                  | A CARLER OF    | 401 44         | A 2 2 2                                                                                                    | A Live Com                                                                                                    | and the for                           | and the state     |
| eneral                                            |               | and a start                              |                | 125            | 5                                                                                                    | Nor 2412                                                                                                    | - dec                                 | The second second |
| firmed                                            |               | A PART                                   | - States       | J. S. a. Day   | No. of                                                                                                    | My and                                                                                                    | Charles and                           | C. A. S. A. S.    |
| e .                                               |               | and the second second                    | and the second | and the second | A State                                                                                                    | for all all all a                                                                                                    |                                       | 1                 |
| mplete shape                                      | t             | Br Seville                               | The had        | AND AND AND    | and the second                                                                                                    | a stable and                                                                                                    | 「日本」を                                 | Li the            |
| ndo                                               | cmd/ctrl + z  |                                          | ALL ALL        | 1.             |                                                                                                    | 3-57515                                                                                                    | and the second                        | Says See          |
| do .                                              | end/chi+y     | Lot sol                                  |                | 1 52 30        | with the                                                                                                    | A start                                                                                                    | 1 de la                               | Charles and       |
| lete                                              | backspace     | and the of                               | Red State      | K antibar      | the states of                                                                                                    |                                                                                                    | a the star                            | to y the          |
| select                                            | escape        |                                          |                | 27 Augurt      | and the second                                                                                                    | ··· 卡尔教法                                                                                                    | State 1                               | A States          |
| ange class of segmentatio                         | n c           | 理大、行王"                                   | an simp        | 1 1 2 2 3 AV   | and the second second                                                                                                    | At & Day                                                                                                    | シーカルもう                                |                   |
| of segment                                        | 140           | C.A.A.                                   |                | the sould      | n the state                                                                                                    | 2 9 10                                                                                                    | No Sta                                | - Yall here       |
| evicus segment                                    | shift + tab   | Stand Street                             | and the second | and the        | 1 4 1 A                                                                                                    |                                                                                                    | a states                              | They and          |
| arch class                                        | 1             | 1. 1. 1. 1. 1. 1. 1. 1. 1. 1. 1. 1. 1. 1 | in the second  | * NB - 4       | The way                                                                                                    | for the set                                                                                                    | AN CO                                 | Sec. 1            |
| ing to front                                      | end/chi + 1   | and the second                           | and the second | 3 - 19 - 3     | Mar International International Internationa | Service of the service of the servic | Anda de                               | have the type     |
| end to back                                       | condicted + 1 | A CARE STO                               | The Agent      | a the second   | Be to the                                                                                                    |                                                                                                    | 11 - 11 - 11 - 11 - 11 - 11 - 11 - 11 | A PARTY PARTY     |
| ow classifications                                | period        | at states                                | Alleran        | A STATE        | The season                                                                                                    | Carrie Road                                                                                                    | 17 - Lat                              | Lank of the       |
| 200m to segment or map                            | <i>t</i>      | 21/100                                   |                | and the form   | いた                                                                                                    | the state of the state                                                                                                    | 1 400                                 | In the second     |
| ggle segments                                     | shift + s     |                                          | The Art        | and the state  |                                                                                                    | 1                                                                                                    | Here and                              | Salt in the       |
|                                                   |               | The Contan 2                             | and a star     | ## 138 Th 3    | J 4 1                                                                                                    | the second                                                                                                    | 12                                    | with the          |
|                                                   |               | and an and a                             | Sale 1 1       | Park. Sala     | A TRUE                                                                                                    | The set at                                                                                                    | the state of the second               | State State       |

### Step 6:

Press submit when you are confident in your labels for the image. Submit every image. When you are done you will not have any more images to label and it will be clear that you have finished.

You can logout and back in as much as you like during the process. The Home button will return you to the dashboard outside of the project.

Thank you for your contribution to this project!